# **Location Analysis System Untuk Menentukan Lokasi Pengembangan Ulos Pada Unit UKM Olivia Handmade Dengan Menggunakan Metode Multi Objective Optimization On The Basis Of Ratio Analysis (MOORA)**

**\*\*Suci Putri Wulandari\*\*, Ardianto Pranata,S.Kom., M. Kom.\*\*, DRS. Ahmad Calam,S,kom., MA.\*\*** \*Program Studi Sistem Informasi, STMIK Triguna Dharma

\*\*Program Studi Sistem Komputer Dan Sistem Informasi Dosen Pembimbing, STMIK Triguna Dharma\*\*

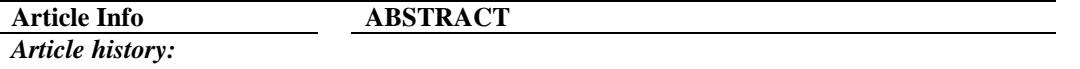

*Keyword:*

*Sistem Pendukung Keputusan, Moora, Lokasi Pengembangan Ulos*

*Keberadaan usaha kecil menengah berperan penting bagi masyarakat yang ingin mengembangkan usaha nya, Namun tanpa disadari pengembangan usaha terhambat karena harus menghadapi beberapa kendala seperti yaitu minimnya pengetahuan, kesulitan mendistribusikan produk dan kurang nya inovasi produk. Oleh karena itu, dibutuhkan sebuah aplikasi untuk memudahkan pemilik UKM Olivia sehingga tingkat keakuratan dalam menentukan pembangunan lebih efektif*.

- *ABSTRAK*

*Tujuan penelitian ini adalah untuk menganalisia dan merancang suatu sistem pendukung keputusan yang dapat membantu pengambilan keputusan terhadap masalah menentukan lokasi pengembangan ulos pada unit ukm Olivia Handmade. Permasalahan yang dihadapi ialah bagaimana cara mengembangkan dan mempertahankan minat konsumen pada ulos yang diproduksi pada pasar usaha dan mengekpansi dilokasi atau daerah lain. Oleh Sebab itu, Sistem Pendukung Keputusan hadir untuk memberikan solusi.*

*Dengan adanya sistem ini diharapkan dapat menyelesaikan permasalahan dalam pengambilan keputusan untuk menentukan Lokasi Pengembangan Ulos Pada UKM Olivia Handmade.*

*Kata Kunci : "Sistem Pendukung Keputusan, MOORA, Lokasi Pengembangan Ulos".* 

*Copyright © 2020 STMIK Triguna Dharma. All rights reserved.*

**First Author:** Nama : Suci Putri Wulandari Kampus : STMIK Triguna Dharma Program Studi : Sistem Informasi E-Mail : [suciputriwulandari01@gmail.com](mailto:suciputriwulandari01@gmail.com)

*Journal homepage: https://ojs.trigunadharma.ac.id/*

### **1. PENDAHULUAN**

Keberadaan usaha kecil menengah berperan penting bagi masyarakat yang ingin mengembangkan usaha nya. Namun tanpa disadari pengembangan usaha terhambat karena harus menghadapi beberapa kendala seperti kemampuan mengolah produk, keterampilan, keahlian, pemasaran serta keuangan. Maka dapat menyebabkan pengusaha kecil tidak bisa menjalankan usaha kecil menengah dengan baik berdasarkan aturan dan norma-norma adat yang telah disepakati.

Salah satu hasil karya seni masyarakat suku Batak adalah Ulos. Ulos merupakan salah satu hasil karya yang telah memiliki makna yang sangat tinggi serta mengandung makna ekonomi dan juga makna sosial. Oleh karena itu peredaran ulos saat ini tidak akan berjalan dengan sembarangan tanpa mempedomani makna dan nilai saklar yang telah ditetapkan pada dasarnya[1].

Pada awalnya, ulos digunakan oleh suku Batak yang tinggal di daerah pegunungan untuk menghangatkan tubuh. Namun seiring berjalan nya waktu, ulos kemudian digunakan sebagai simbol sakral yang wajib dilakukan secara turun-temurun oleh keluarga dalam kegiatan adat istiadat tanpa peduli makna yang terkandung dalam setiap lembar ulos. Kemudian ulos dikembangkan menjadi lambang kasih, instrumen upacara adat istiadat, simbol sosial hingga ulos banyak digunakan sebagai bahan pakaian dengan berbagai macam motif yang indah dan yang wajib dilakukan secara turun-temurun oleh keluarga dalam kegiatan adat istiadat tanpa peduli makna yang terkandung dalam setiap lembar ulos[2].

Adapun kendala yang sering dihadapi untuk kesiapan suatu perusahaan dalam menghadapi persaingan dengan perusahaan lain baik dalam maupun luar negeri. Salah satu kendala yang dihadapi dalam penentuan lokasi pengembangan ulos pada unit UKM Olivia Handmade yaitu minimnya pengetahuan, kesulitan mendistribusikan produk dan kurang nya inovasi produk. Oleh karena itu, dibutuhkan sebuah aplikasi untuk memudahkan pemilik UKM Olivia handmade sehingga tingkat keakuratan dalam menentukan pembangunan lebih efektif.

Dengan adanya penelitian ini diharapkan dapat menciptakan perangkat lunak yang bersifat efisien dan akurat dalam menentukan lokasi pengembangan ulos dengan menggunakan aplikasi yang dibangun berdasarkan pada penelitian yang menggunakan metode MOORA. Sehingga perangkat lunak tersebut dapat menjadi alternatif bagi UKM Olivia Handmade dalam menentukan Lokasi pengembangan Ulos.

Sistem pendukung keputusan (SPK) merupakan bagian dari sistem informasi berbasis komputer termasuk sistem berbasis pengetahuan yang dipakai untuk mendukung pengambilan keputusan dalam suatu organisasi atau perusahaan. Dapat juga dikatakan sebagai sistem komputer yang mengolah data menjadi informasi untuk mengambil keputusan dari masalah semi-terstruktur yang spesifik[3].

MOORA (*Multi-Objective Optimization on The Basis of Ratio Analysis*) Metode ini pengoptimalan multi-tujuan (atau pemrograman), juga dikenal sebagai pengoptimalan multi-kriteria atau beberapa atribut, adalah proses sekaligus mengoptimalkan dua atau lebih atribut yang bertentangan (*goals*) tunduk pada batasan tertentu. Metode MOORA, adalah teknik optimasi multi objektif yang diterapkan untuk memecahkan berbagai jenis masalah pengambilan keputusan yang kompleks[4].

### **2. KAJIAN PUSTAKA**

### **2.1 Usaha Kecil Menengah (UKM)**

Usaha Kecil Menengah atau yang sering disingkat (UKM) adalah salah satu bagian terpenting dari perekonomian disuatu daerah. UKM memiliki peranan sangat penting dalam majunya perekonomian masyarakat. UKM juga sangat membantu negara atau pemerintah dalam hal menciptakan lapangan kerja baru yang menggunakan tenaga-tenaga yang dapat mendukung pendapatan rumah tangga. Selain itu UKM memiliki fleksibilitas yang tinggi jika dibandingkan dengan usaha yang berkapasitas lebih besar.

Indonesia mempunyai berbagai macam jenis kain tenun tradisional yang sudah lama sangat terkenal di Indonesia. Kain tenun ini sudah sangat lama menjadi alat pelengkap disetiap acara-acara penting dan adatistiadat di daerahnya masing-masing dan juga sudah menjadi ciri khas tradisional maupun produk unggulan di bidang tekstil di daerah nya. Kain ulos yang dikembangkan di Sumatera Utara merupakan busana khas masyarakat Batak. Dari sejarahnya kain ulos pada zaman dahulu sudah digunakan untuk menghangatkan badan. Dalam tradisi adat Batak ada istilah "mengulosi", yang artinya menghangatkan badan dengan menggunakan kain ulos[5].

### **2.2 Sistem Pendukung Keputusan**

"Sistem Pendukung Keputusan adalah sistem informasi interaktif yang menyediakan informasi, pemodelan, dan pemanipulasian data. Sistem tersebut digunakan untuk pengambilan sebuah keputusan dalam situasi yang semiterstruktur dan situasi yang tidak terstruktur, dimana tidak seorang pun tahu secara pasti bagaimana keputusan seharusnya dibuat"[6]

### P-ISSN : xxxx-xxxx<br>B-ISSN : xxxx-xxxx  $\square$ 3

### **2.2.1 Karakteristik Sisitem Pendukung Keputusan**

Menurut Turban dalam[7] terdapat sepuluh karakteristik sistem pendukung keputusan yang efektif, yaitu :

- 1. Dukungan untuk pengambilan keputusan, terutama pada situasi semistruktural dan tidak terstruktur, dengan menyertakan penilaian manusia dan informasi terkomputerisasi.
- 2. Dukungan untuk semua level manajerial, dari eksekutif puncak sampai manajer lini.
- 3. Dukungan untuk keputusan independen atau sekuensial, keputusan dapat dibuat satu kali atau bisa berulang.
- 4. Dukungan di semua fase proses pengambilan keputusan inteligensi, desain, pilihan dan implementasi.
- 5. Dukungan diberbagai proses dan gaya pengambilan keptusan.
- 6. Peningkatan terhadap keefektifan pengambilan keputusan.
- 7. Memiliki sub sistem yang terintegrasi sedemikian rupa sehingga dapat berfungsi sebagai kesatuan sistem.
- 8. Membutuhkan struktur data komporensif yang dapat melayani kebutuhan informasi keseluruhan tingkatan manajemen.
- 9. Pendekatan *easy to use*. Ciri suatu sistem pendukung keputusan yang efektif adalah kemudahan memungkinkan keleluasaan pemakai untuk mengembangkan pendekatan baru dalam membahas masalah yang dihadapi.
- 10.Kemampuan sistem beradaptasi secara tepat, dimana pengambil keputusan dapat menghadapi masalahmasalah baru, dan pada saat yang sama dapat menangani dengan cara mengadaptasi sistem terhadap kondisi-kondisi perubahan yang terjadi.

### **2.3 Metode Multi Objective Optimization On The Basis Of Ratio Analysis**

Metode MOORA merupakan metode yang diperkenalkan oleh Braurers dan Zavadkas (2006). Metode yang relatif baru ini digunakan oleh Braurers (2003) dalam suatu pengambilan keputusan multikriteria. Metode MOORA memiliki tingkat fleksibilitas dan kemudahan untuk dipahami dalam memisahkan subjektif dari suatu proses evaluasi ke dalam kriteria bobot keputusan dengan beberapa atribut pengambilan keputusan[8].

Metode MOORA (*Multi-Objective Optimization On The Basis Of Ratio Analysis*) Terdiri dari empat langkah utama sebagai berikut[9] :

1. Pembentukan Matriks

$$
X = \begin{bmatrix} X_{11} & X_{12} & \cdots & X_{1n} \\ X_{21} & X_{22} & \cdots & X_{2n} \\ \vdots & \vdots & \ddots & \vdots \\ X_{m1} & X_{m1} & \cdots & X_{mn} \end{bmatrix}
$$

2. Menentukan Matriks Normalisasi

pilihan terbaik dari akar kuadrat dari penjumlahan kuadarat dari setiap alternatif per atribut. Rasio

dapat dinyatakan berikut :

$$
X_{ij}^* = \frac{X_{ij}}{\sqrt{\sum_{j=1}^m X_{ij}^2}}
$$

Rasio  $X_{ij}$  menunjukan urutan ke *i* dari alternatif pada kriteria ke *j, m* menunjukan banyaknya jumlah alternatif dan *n* menunjukkan jumlah kriteria

3. Menentukan MAtriks Normalisasi Terbobot

dimana *g* adalah atribut yang akan dimaksimalkan, (n-g) adalah nilai dari atribut yang diminimalkan, *yi* adalah nilai dari penilaian normalisasi alternatif *i* terhadap atribut

$$
y_i=\sum\nolimits_{j=1}^gW_jX_{*ij}-\sum\nolimits_{j=g+1}^nW_jX*_{ij}
$$

4. Menentukan Nilai Preferensi

$$
y_i = \sum_{j=1}^{g} W_j X *_{ij} - \sum_{j=g+1}^{n} W_j X *_{ij} (j = 1,2, n)
$$

### **3 ANALISA DAN HASIL**

### **3.1 Algoritma Sistem**

Algoritma sistem merupakan penjelasan langkah-langkah penyelesaian masalah dalam perancangan sistem pendukung keputusan dalam memilih *back-end programmer* dengan menggunakan metode *MOORA*

### **3.2 Kriteria dan Sub Kriteria**

Pengambilan keputusan ini berdasarkan pada kriteria yang sudah menjadi penentu dalam melakukan studi kelayakan penerima pensiun dini, berikut ini adalah kriteria yang digunakan. Tabel 3.1 Table Kriteria

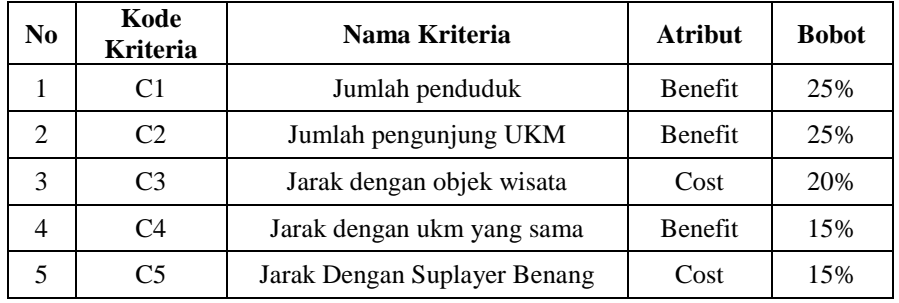

### **3.3 Sub** *Kriteria*

Berdasarkan data yang didapat tersebut perlu dilakukan konversi setiap kriteria untuk dapat dilakukan pengolahan kedalam metode MOORA. Berikut ini adalah tabel asumsi dari kriteria yang digunakan :

1. Asumsi untuk data kriteria 1 yaitu Jumlah Penduduk

Adapun asumsi nilai yang digunakan untuk kriteria ini dapat dilihat pada tabel di bawah ini yaitu :

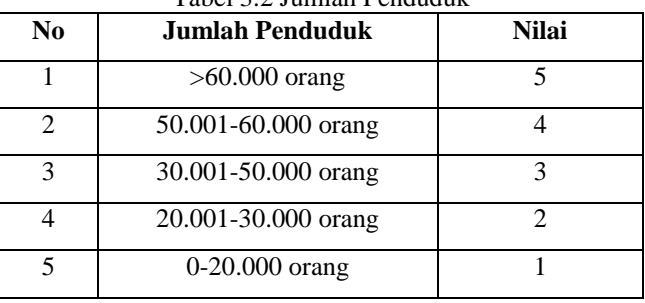

### Tabel 3.2 Jumlah Penduduk

2. Asumsi untuk data kriteria 2 yaitu Jumlah Pengunjung UKM

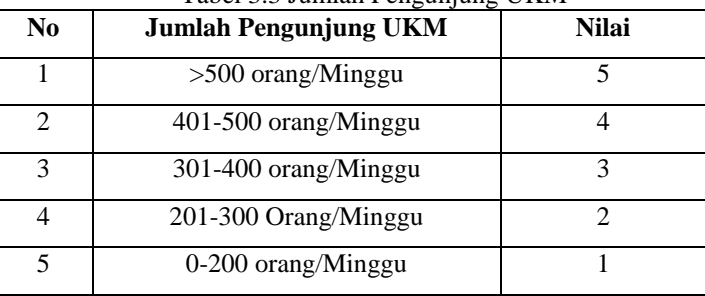

# Tabel 3.3 Jumlah Pengunjung UKM

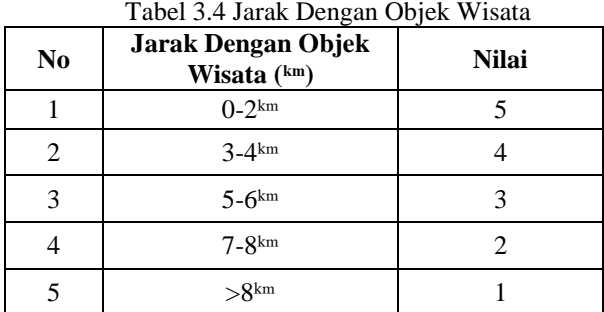

- 3. Asumsi untuk data kriteria 3 yaitu Jarak Dengan Objek Wisata
- 

4. Asumsi untuk data kriteria 4 yaitu Jarak Dengan UKM Yang Sama

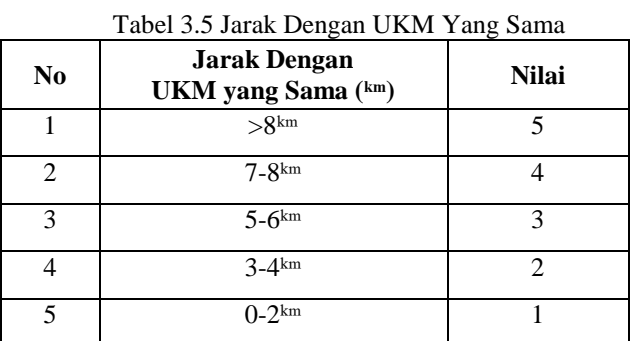

5. Asumsi untuk data kriteria 5 yaitu Jarak Dengan Suplayer Benang

| No | <b>Jarak Dengan Suplayer</b><br>Benang (km) | <b>Nilai</b> |
|----|---------------------------------------------|--------------|
|    | $0 - 2^{km}$                                |              |
|    | $3-4km$                                     |              |
|    | $5-6$ km                                    |              |
|    | $7-8km$                                     |              |
|    | .8 <sup>km</sup>                            |              |

Tabel 3.6 Jarak Dengan Suplayer Benang

Berdasarkan uraian diatas maka perlu dilakukan konversi setiap kriteria dengan tabel kriteria agar dapat dilakukan perhitungan. Berikut ini adalah konversi data alternatif kedalam matriks keputusan

Tabel 3.7 Matriks Keputusan

| Kode<br><b>Alternatif</b> | Jumlah<br>Penduduk<br>(C1) | Jumlah<br>Pengunjung<br><b>Ukm</b><br>(C2) | <b>Jarak Dengan</b><br><b>Objek Wisata</b><br>(C3) | <b>Jarak Dengan</b><br>Ukm yang<br><b>Sama</b><br>(C4) | <b>Jarak Dengan</b><br><b>Suplayer</b><br><b>Benang</b><br>(C5) |
|---------------------------|----------------------------|--------------------------------------------|----------------------------------------------------|--------------------------------------------------------|-----------------------------------------------------------------|
| A1                        |                            |                                            |                                                    |                                                        |                                                                 |
| A <sub>2</sub>            |                            |                                            |                                                    |                                                        |                                                                 |
| A3                        |                            |                                            |                                                    |                                                        |                                                                 |
| A4                        |                            |                                            |                                                    |                                                        |                                                                 |
|                           |                            |                                            |                                                    |                                                        |                                                                 |

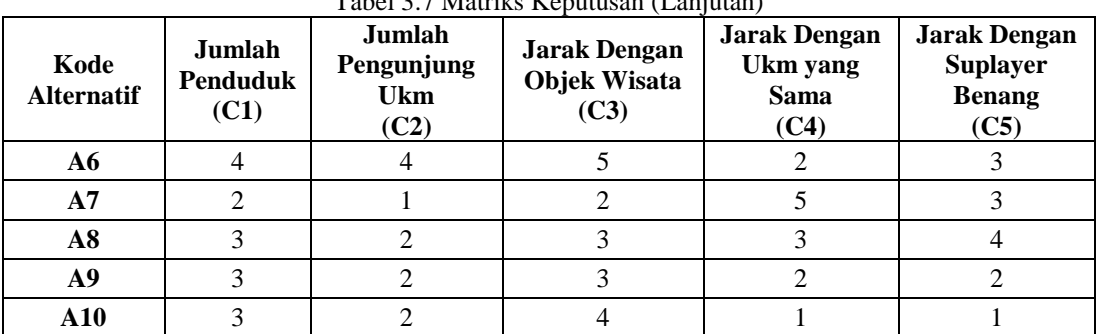

Tabel 3.7 Matriks Keputusan (Lanjutan)

Sesuai dengan *referens*i yang telah dipaparkan pada bab sebelumnya, berikut ini adalah langkahlangkah penyelesaiannya yaitu :

1. Lakukan Pembentukan Matriks Keputusan MOORA

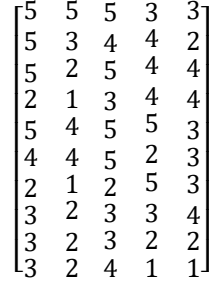

2. Membuat Matriks Normalisasi MOORA dari Matriks Keputusan MOORA dihitung dengan rumus

$$
X_{ij}^* = \frac{X_{ij}}{\sqrt{\sum_{j=1}^m X_{ij}^2}}
$$

Keterangan :

Xij = Matriks alternative *j* pada kriteria *i* i  $= 1, 2, 3, 4, \dots, n$  adalah nomor urutan atribut atau kriteria j  $= 1, 2, 3, 4, ..., m$  adalah nomor urutan alternatif X\*ij = Matriks Normalisasi alternatif *j* pada kriteria *i*

C1 Jumlah Penduduk

 $= \sqrt{A1.1^2 + A2.1^2 + A3.1^2 + A4.1^2 + A5.1^2 + A6.1^2 + A7.1^2 + A8.1^2 + A9.1^2 + A10.1^2}$ 

$$
=\sqrt{5^2 + 5^2 + 5^2 + 2^2 + 5^2 + 4^2 + 2^2 + 3^2 + 3^2 + 3^2} = 151
$$
  
\n
$$
A1.1 = \frac{5}{12.28821} = 0.40689
$$
  
\n
$$
A2.1 = \frac{5}{12.28821} = 0.40689
$$
  
\n
$$
A3.1 = \frac{5}{12.28821} = 0.40689
$$
  
\n
$$
A4.1 = \frac{2}{12.28821} = 0.16276
$$

*Journal homepage: https://ojs.trigunadharma.ac.id/*

$$
E\text{-ISSN}: \text{xxxx-xxxx} \qquad \qquad \Box 7
$$

$$
A5.1 = \frac{5}{12.28821} = 0.40689
$$
  
\n
$$
A6.1 = \frac{4}{12.28821} = 0.32552
$$
  
\n
$$
A7.1 = \frac{2}{12.28821} = 0.16276
$$
  
\n
$$
A8.1 = \frac{3}{12.28821} = 0.24414
$$
  
\n
$$
A9.1 = \frac{3}{12.28821} = 0.24414
$$
  
\n
$$
A10.1 = \frac{3}{12.28821} = 0.24414
$$

Untuk menghitung nilai normalisasi matriks selanjutnya dilakukan dengan cara perhitungan yang sama seperti perhitungan diatas dan setelah maka didapatkan hasil berikut:

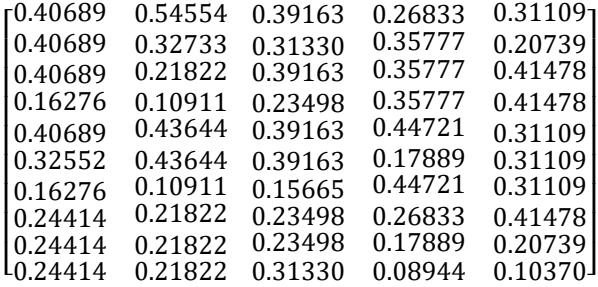

3. Selanjutnya menghitung matriks ternormalisasi terbobot

Dimana hasil dari nilai matrik ternormalisasi akan dikalikan dengan nilai bobot setiap kriteria yang

telah ditentukan

$$
y_i = \sum_{j=1}^{g} W_j X_{*ij} - \sum_{j=g+1}^{n} W_j X_{*ij}
$$

 $C1 = A11 : 0.40689 * 0.25 = 0.10172$  $A21 : 0.40689 * 0.25 = 0.10172$ A31 :  $0.40689 * 0.25 = 0.10172$ A41 :  $0.16276 * 0.25 = 0.04069$  $A51: 0.40689 * 0.25 = 0.10172$  $A61 : 0.32552 * 0.25 = 0.08138$  $A71: 0.16276 * 0.25 = 0.04069$  $A81 : 0.24414 * 0.25 = 0.06103$  $A91 : 0.24414 * 0.25 = 0.06103$ 

*Journal homepage: https://ojs.trigunadharma.ac.id/*

8

### $A101 : 0.24414 * 0.25 = 0.06103$

Untuk menghitung nilai normalisasi matriks terbobot selanjutnya dilakukan dengan cara perhitungan yang sama seperti perhitungan diatas sesuai dengan nilai bobot yang telah ditentukan dan setelah maka didapatkan hasil berikut:

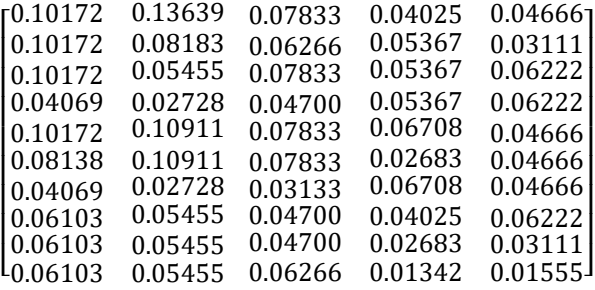

4. Menghitungan Nilai Optimasi MultiObjektif *MOORA* Dengan menggunakan rumus sebagai berikut :

$$
y_{i} = \sum_{j=1}^{g} w_j x_{ij} \sum_{j=g+1}^{n} w_j x_{ij}
$$

Keterangan :

*j = 1, 2, ...* , g– kriteria/atribut dengan status *maximize j = g+ 1, g+ 2, ...* , n– kriteria/atribut dengan status *minimize y\*i =* Matriks Normalisasi max-min

Dimana *g* adalah jumlah atribut yang akan dimaksimalkan. *Yi* adalah nilai dari penilaian normalisasi alternatif ke *j* terhadap semua kriteria. Nilai *yi* dapat menjadi positif atau negatif tergantung dari jumlah maksimal (*benefit*) dan minimal (*cost*) dalam matriks keputusan.Dengan demikian, alternatif terbaik memiliki nilai *yi* tertinggi, dan alternatif terburuk memiliki nilai *yi* terendah

| <b>Alternatif</b> | Maximum $(C1+C2+C3)$          | Minimum $(C4+C5)$   | <b>Yi= Max-Min</b> |
|-------------------|-------------------------------|---------------------|--------------------|
| $\mathbf{A1}$     | $0.10172 + 0.13639 + 0.07833$ | $0.04025 + 0.04666$ | 0.22952            |
| A2                | $0.10172 + 0.08183 + 0.06266$ | $0.05367 + 0.03111$ | 0.16144            |
| A <sub>3</sub>    | $0.10172 + 0.05455 + 0.07833$ | $0.05367+0.06222$   | 0.11872            |
| A <sub>4</sub>    | $0.04069 + 0.02728 + 0.04700$ | $0.05367+0.06222$   | $-0.00092$         |
| A <sub>5</sub>    | $0.10172 + 0.10911 + 0.07833$ | $0.06708 + 0.04666$ | 0.17541            |
| A6                | $0.08138 + 0.10911 + 0.07833$ | $0.02683 + 0.04666$ | 0.19532            |
| A7                | $0.04069 + 0.02728 + 0.03133$ | $0.06708 + 0.04666$ | $-0.01445$         |
| $\overline{AB}$   | $0.06103 + 0.05455 + 0.04700$ | $0.04025 + 0.06222$ | 0.06012            |

Tabel 3.8 Nilai Optimasi Multiobjektif MOORA (Max-Min)

| <b>Alternatif</b> | Maximum $(C1+C2+C3)$          | Minimum $(C4+C5)$   | $Y = Max-Min$ |
|-------------------|-------------------------------|---------------------|---------------|
| A9                | $0.06103 + 0.05455 + 0.04700$ | $0.02683 + 0.03111$ | 0.10464       |
| A10               | $0.06103 + 0.05455 + 0.06266$ | $0.01342 + 0.01555$ | 0.14928       |

Tabel 3.8 Nilai Optimasi Multiobjektif MOORA (Max-Min) *(Lanjutan)*

### 5. Melakukan Perangkingan

Berdasarkan nilai Yi di atas, berikut ini adalah hasil daripenilaian skala perangkingan yaitu sebagai berikut:

| <b>Kode Alternatif</b> | <b>Alternatif</b> | Hasil   | <b>Rangking</b> |
|------------------------|-------------------|---------|-----------------|
| A1                     | Berastagi         | 0.22952 |                 |
| A6                     | Kabanjahe         | 0.19532 |                 |
| A5                     | Tanah Karo        | 0.17541 |                 |
|                        | Batu Bara         | 0.16144 |                 |

Tabel 3.9 Hasil Perangkingan

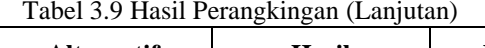

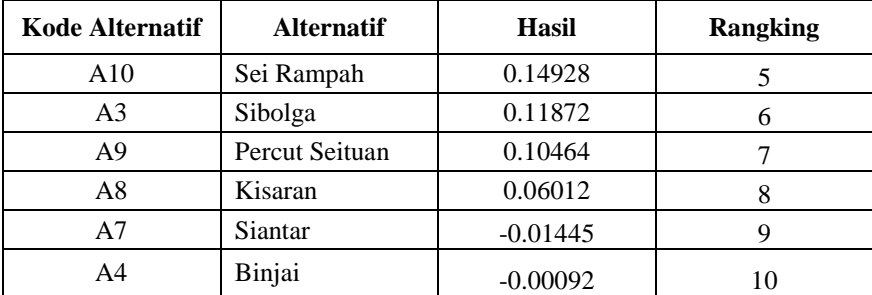

## **4 PENGUJIAN DAN IMPLEMENTASI**

### **4.1 Tampilan** *Form Login*

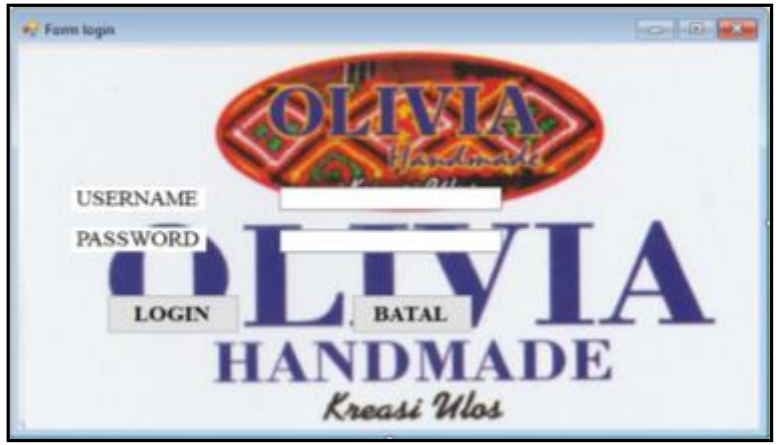

Gambar 4.1 Tampilan *Form Login*

Pada aktor pemilik UKM untuk dapat mengelolah aplikasi maka harus melakukan *login* terlebih dahulu dengan cara *input username* dan *password* dengan benar sesuai dengan sistem di *database.* Di bawah ini merupakan tampilan *form login* adalah sebagai berikut :

### **4.1 Tampilan** *Form* **Menu Utama**

Halaman ini memiliki fungsi untuk menyediakan menu infomasi serta dapat membantu pemilik UKM dalam membuat keputusan serta untuk menentukan lokasi pengembangan ulos

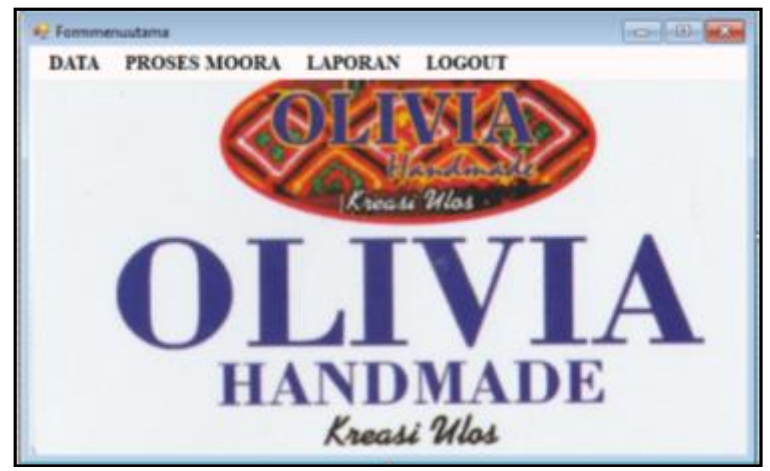

Gambar 4.2 Tampilan *Form* Menu Utama

### **4.2 Tampilan Form Data Alternatif**

*Form* data alternatif merupakan *form* yang digunakan untuk mengedit, menghapus atau menambah data alternatif yang sudah ada. Di bawah ini merupakan *form* data alternatif adalah sebagai berikut :

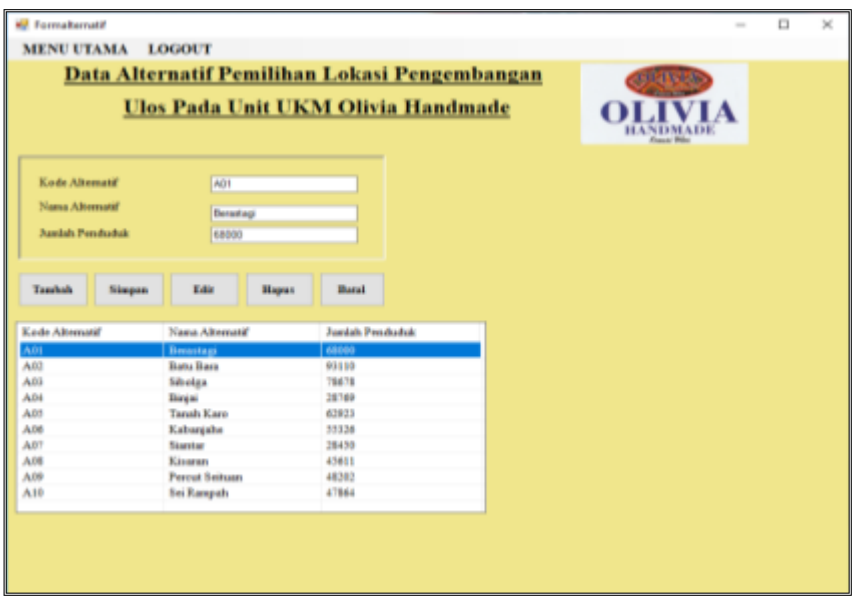

Gambar 4.3 *Form Data Alternatif*

### **4.3 Tampilan Form Data Kriteria**

*Form* data kriteria adalah *form* yang digunakan untuk menginput data dan nilai setiap kriteria yang akan digunakan oleh UKM Olivia Handmade. Di bawah ini merupakan tampilan *form* data kriteria adalah sebagai berikut :

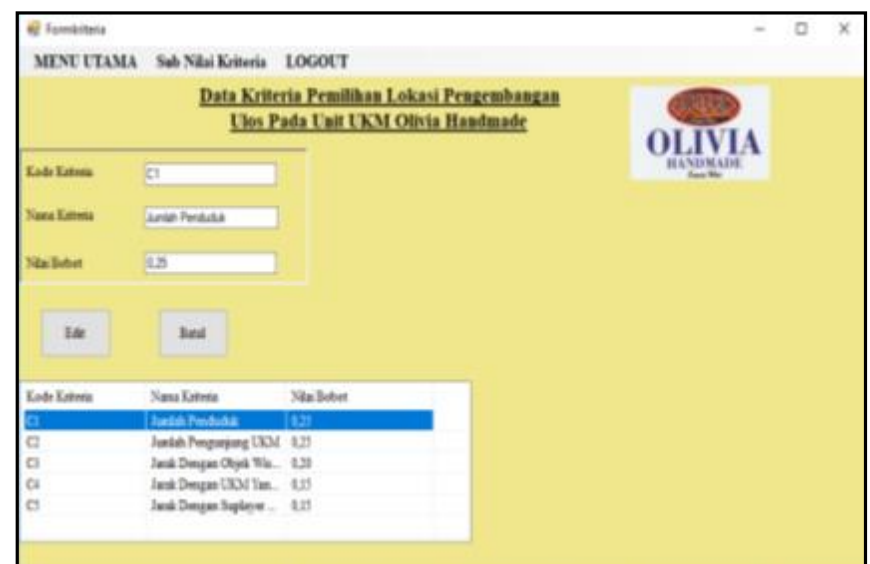

Gambar 4.4 *Form* Data Kriteria

### **4.4 Tampilan** *Form* **Sub Kriteria**

*Form* data sub kriteria adalah *form* yang digunakan untuk menginput data dan nilai setiap alternative dan kriteria yang akan digunakan oleh UKM Olivia Handmade. Di bawah ini merupakan tampilan *form* data kriteria adalah sebagai berikut :

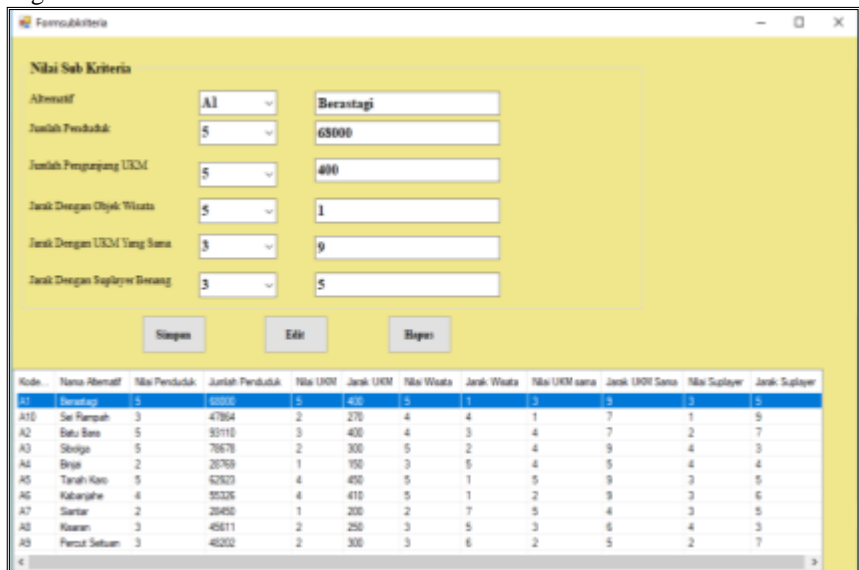

Gambar 4.5 *Form* Sub Kriteria

### **4.5 Tampilan** *Form* **Metode MOORA**

Form perhitungan waspas digunakan untuk melakukan lokasi pengembangan ulos pada unit UKM Oliva Handmade dengan menggunakan metode MOORA. Di bawah ini merupakan tampilan *form*  Perhitungan MOORA :

| <b>IN FORM HASE REBHTUNGAN MOORA</b><br>$\Box$<br>$\overline{\phantom{a}}$ |                                     |                            |                                    |   |          |          |                                              |         | $\boldsymbol{\times}$      |                                 |             |                                      |                   |                                         |              |        |              |     |  |
|----------------------------------------------------------------------------|-------------------------------------|----------------------------|------------------------------------|---|----------|----------|----------------------------------------------|---------|----------------------------|---------------------------------|-------------|--------------------------------------|-------------------|-----------------------------------------|--------------|--------|--------------|-----|--|
| <b>MENU UTAMA</b>                                                          |                                     | <b>LOGOUT</b>              |                                    |   |          |          |                                              |         |                            |                                 |             |                                      |                   |                                         |              |        |              |     |  |
| Data Kriteria Pemilihan Lokasi Pengembangan                                |                                     |                            |                                    |   |          |          |                                              |         | Nilai Bobot Professori (W) |                                 |             |                                      | Matello Nilai (X) |                                         |              |        |              |     |  |
|                                                                            |                                     |                            | Ulos Pada Unit UKM Olivia Handmade |   |          |          | <b>OLIVIA</b>                                | $ct$    | C2                         | C3                              | C4          | C5                                   | CI                | C2                                      | C3           | C4     | C5           |     |  |
|                                                                            |                                     |                            |                                    |   |          |          |                                              | 0.25    | 0.25                       | 0.20                            | 0.15        | 0.15                                 | ٠                 |                                         |              |        |              |     |  |
| Kinde Alber                                                                | Nama Albert C1                      |                            | C <sub>2</sub>                     | e | C4       | ä        |                                              |         |                            |                                 |             |                                      | 5                 |                                         |              |        |              |     |  |
| AR1                                                                        | Bernstopi                           | 68000                      | 400                                | ł | ٠        |          |                                              |         |                            |                                 |             |                                      |                   |                                         |              |        |              |     |  |
| AEI                                                                        | <b>Rata Rara</b>                    | 93110                      | 400                                |   |          |          |                                              |         |                            | <b>King Committee Committee</b> |             | $\mathcal{P}$                        |                   |                                         |              |        |              | ٧   |  |
| AII                                                                        | Sibolas                             | 70675                      | 500                                | Ï |          |          |                                              |         |                            |                                 |             |                                      |                   |                                         |              |        | A            |     |  |
| A34                                                                        | <b>Bimini</b>                       | 28160                      | 150                                | ۹ |          |          |                                              |         |                            |                                 |             |                                      |                   |                                         |              |        |              |     |  |
| ABS                                                                        | <b>Tanzh Kasa</b>                   | 63919                      | 450                                |   |          |          |                                              |         |                            |                                 |             | Harif Nilai Dari Pentumbahan Kasakat |                   |                                         |              |        |              |     |  |
| AM.                                                                        | Kabanjahe                           | 55116                      | 418                                |   |          |          |                                              | 12.2882 |                            | 9.1652                          |             | 12,7672                              |                   | 11,1803                                 |              | 9.6437 |              |     |  |
| AFT                                                                        | Santa                               | 28450                      | 28                                 | ٠ | z        |          |                                              |         |                            | Normalisasi Mairik Nilai (X)    |             |                                      |                   |                                         |              |        |              |     |  |
| AB                                                                         | Kesasan                             | 29411                      | 250                                | ô |          |          |                                              | 0.4069  |                            |                                 | 0.5455      | 0.3916                               |                   | 0.1683                                  |              | 0.3111 |              |     |  |
| AB <sup>2</sup><br>A30                                                     | <b>Pretoz Seltone</b><br>Sei Rampah | 45302<br>47864             | 280<br>23                          | 4 | 2        | ۰        |                                              |         |                            |                                 |             |                                      |                   |                                         |              |        |              |     |  |
|                                                                            |                                     |                            |                                    |   |          |          |                                              | 0.4069  |                            |                                 | 0.3273      | 0.3133                               |                   | 0.3578                                  |              | 0.2074 |              |     |  |
|                                                                            |                                     |                            |                                    |   |          |          |                                              | 0,4069  |                            |                                 | 0.2182      | 0.3916                               |                   | 0.3578                                  |              | 0.4148 |              |     |  |
|                                                                            |                                     |                            |                                    |   |          |          |                                              | 0.1628  |                            | 0.1091                          |             | 0.2350                               |                   | 0.3578                                  |              | 0.4148 |              |     |  |
| Present                                                                    | Templ                               |                            |                                    |   |          |          |                                              | 0.4069  |                            |                                 | 0.4364      | 0.3916                               |                   | 0.4472                                  |              | 0.3111 |              |     |  |
| <b>MOORA</b>                                                               | Liperan                             |                            |                                    |   |          |          |                                              | 0.3255  |                            |                                 | 0.4364      | 0.3916                               |                   | 0.1789                                  |              | 0.3111 |              |     |  |
| <b>Hard Percelession</b>                                                   |                                     |                            |                                    |   |          |          |                                              | 0.1628  |                            |                                 | 0.1091      | 0.1567                               |                   | 0.4472                                  |              | 0.3111 |              |     |  |
|                                                                            |                                     |                            |                                    |   |          |          |                                              | 0.2443  |                            |                                 | 0.2182      | 0.2350                               |                   | 0.2683                                  |              | 0.4148 |              |     |  |
| Kede Alberson'                                                             |                                     | Nama Altegratif Nika Rasil | <b>Presentions</b>                 |   |          |          |                                              |         |                            |                                 |             |                                      |                   |                                         |              |        |              | ٧   |  |
| A.EL                                                                       | Becartage                           | 0.73958                    |                                    |   |          |          |                                              |         |                            |                                 |             |                                      |                   | Nacasakiasat Materik Nifat Dikaki Bakat |              |        |              |     |  |
| AD5                                                                        | Kabuniahe                           | 0.195393                   | ÷.                                 |   |          |          | Nikai Optimani Maltindenkini MOORA (Maa Min) |         |                            |                                 | 0.100715    | 013675                               | 0.07612           | 0.840245                                | 0.045661     |        |              |     |  |
| ARS                                                                        | Tanah Kara                          | 0,1754                     |                                    |   | Masinsas | Melessa  | m                                            |         |                            |                                 | 0.100735    | 0.081025                             | 0.06366           | 0.03367                                 | 0.03111      |        |              |     |  |
| A/L2                                                                       | <b>Batta Bosto</b>                  | 0.56147                    |                                    |   | 0.31842  | 0.09891  | 0.22831                                      |         |                            |                                 | 0.101715    | 005415                               | の定理制定             | 0.03367                                 | 0.06222      |        |              |     |  |
| A30                                                                        | <b>Sei Rampah</b>                   | 0.14927                    | ٠                                  |   | 02401    | 0.08478  | 0.16943                                      |         |                            |                                 | <b>COMT</b> | 0.007175                             | 0,847             | 0.01167                                 | 0.06222      |        |              |     |  |
| AR3                                                                        | Shelps                              | 0,118703                   | á                                  |   | 6294995  | 0.15399  | 0.119705                                     |         |                            |                                 | 0.100735    | 0.1991                               | 0.07812           | 0.06706                                 | 0.046863     |        |              |     |  |
| A.DR                                                                       | <b>Percent Seitsans</b>             | 0.00467                    |                                    |   | 0.114975 | 0.13599  | $-0.00090 + 0000$                            |         |                            |                                 | 0.061375    | 0.1891                               | 0,07832           | 0.036833                                | 0.046667     |        |              |     |  |
| A/M                                                                        | Kinatan                             | 0.06011                    | ٠                                  |   | 0.289145 | 0.127745 | 0.1754                                       |         |                            |                                 | 6 OURT      | 0.007375                             | 0,03134           | 0,06708                                 | 0.045665     |        |              |     |  |
| K.                                                                         |                                     |                            |                                    |   | 0208795  | 0,0735   | 0.197395                                     |         |                            |                                 | 0.063015    | 0.05415                              | 0.947             | 0.840245                                | 0.06222      |        |              |     |  |
|                                                                            |                                     |                            |                                    |   | 0.098315 | 0.187745 | -8.81443                                     |         |                            |                                 | 0.060025    | 0.05415                              | 0,941             | 0.036833                                | <b>ARRIE</b> |        | thratic Wind | - 1 |  |
|                                                                            |                                     |                            |                                    |   | 0.162375 | 0.183465 | 0.06011                                      |         |                            | $\mathbf{u}$                    | 0.060015    | 0.05415                              | 0.06366           | <b>durism</b>                           | 0.013555     |        |              |     |  |
|                                                                            |                                     |                            |                                    |   | 0162115  | 0.057945 | 0.1048                                       |         |                            |                                 |             |                                      |                   |                                         |              |        |              |     |  |
|                                                                            |                                     |                            |                                    |   |          |          |                                              |         |                            |                                 |             |                                      |                   |                                         |              |        |              |     |  |
|                                                                            |                                     |                            |                                    |   |          |          |                                              |         |                            |                                 |             |                                      |                   |                                         |              |        |              |     |  |

Gambar 4.6 *Form* Perhitungan MOORA

### **4.6 Tampilan Hasil Keputusan**

*Form* laporan hasil perhitungan yang digunakan untuk menampilkan hasil proses perhitungan pada data penilaian dengan menggunakan metode MOORA. Dibawah ini merupakan tampilan *form* Keputusan Kelayakan.

|                                          | Jl. Bromo Gg : Jermal II, Kota Medan, Sumatera Utara | <b>UKM OLIVIA HANDMADE</b>                             |          |  |  |  |  |  |
|------------------------------------------|------------------------------------------------------|--------------------------------------------------------|----------|--|--|--|--|--|
| E-Mail: oliviahandmademedan@gmail.com    |                                                      |                                                        |          |  |  |  |  |  |
| Hp: 081362015394<br><b>Course Dillon</b> |                                                      |                                                        |          |  |  |  |  |  |
|                                          | <b>Laporan Haxil Keputusan</b>                       |                                                        |          |  |  |  |  |  |
|                                          |                                                      | Lokasi Pengembangan Ulos Pada Unit UKM Olivia Handmade |          |  |  |  |  |  |
| Kode Altematif                           | Nama Altematif                                       | Hasil                                                  | Rangking |  |  |  |  |  |
| A01                                      | Berastagi                                            | 0,22951                                                |          |  |  |  |  |  |
| A06                                      | Kabanjahe                                            | 0.195295                                               | 2        |  |  |  |  |  |
| A05                                      | Tanah Karo                                           | 0.1754                                                 | 3        |  |  |  |  |  |
| A02                                      | <b>Batu Bara</b>                                     | 0.16143                                                | ٠        |  |  |  |  |  |
| A10                                      | Sei Rampah                                           | 0.14927                                                | 5        |  |  |  |  |  |
| A03                                      | Sibolga                                              | 0.118705                                               | G.       |  |  |  |  |  |
| A09                                      | <b>Percut Seituan</b>                                | 0.10463                                                | 7        |  |  |  |  |  |

Gambar 4.7 *Form* Keputusan

### **5. KESIMPULAN**

Berdasarkan penelitian yang telah melalui tahap perancangan dan evaluasi Location Analysis System Untuk Menentukan Lokasi Pengembangan Ulos Pada Unit UKM Olivia Handmade Dengan Menggunakan Metode *Multi Objective Optimization On The Basis Of Ratio Analysis* (MOORA) maka dapat disimpulkan sebagai berikut :

- 1. UKM Olivia Handmade merupakan salah satu dari perushaan swasta yang memiliki kebijakan dalam menentukan lokasi pengembangan ulos berdasarkan kriteria yang telah ditentukan.
- 2. Berdasarkan penelitian yang dilakukan, metode *Multi Objective Optimization On The Basis Of Ratio Analysis* (MOORA) dapat diterapkan sebagai penentuan lokasi pengembangan ulos.
- 3. Berdasarkan hasil penelitian, sistem yang telah dirancang dapat digunakan sebagai solusi untuk menentukan lokasi pengembangan ulos secara tepat dan akurat.
- 4. Sistem yang telah dirancang selanjutnya diuji dan di implementasikan dengan memasukkan data data sampel sesuai dengan yang ada pada bab - bab sebelumnya, jika hasil outputnya sesuai dengan data perhitungan manual melalui aplikasi *Microsoft excel* maka dalam pengujian ini sistem berjalan dengan baik, baik dalam hal menambahkan data ke *database,* perintah *update* untuk merubah data di *database,*  dan perintah *delete* untuk menghapus data di *database* yang mencakup data alternatif maupun data nilai alternatif.

### **5.2 SARAN**

Adapun saran - saran yang diberikan untuk pertimbangan kepada pihak-pihak yang berkepentingan untuk mengembangkan lebih lanjut lagi dan menyempurnakan hasil dari penelitian ini sehingga nantinya ini menjadi lebih baik lagi. Maka saran-saran tersebut adalah sebagai berikut :

- 1. Diharapkan dalam penelitian ini yang selanjutnya dapat dikembangkan dengan menambah kriteria sehingga dapat meningkatkan kinerja sistem.
- 2. Dalam pengembangan selanjutnya dapat dibuat tampilan sistem yang lebih baik lagi dan lebih menarik agar para *user* lebih tertarik menggunakan aplikasi ini.
- 3. Sistem ini masih dibuat hanya untuk digunakan di UKM Olivia Handmade khusus nya untuk pemilik UKM.
- 4. Diharapkan dalam penelitian selanjutnya dapat membangun Sistem Pendukung Keputusan dengan menggunakan metode dan aplikasi yang lain.

### **UCAPAN TERIMA KASIH**

Puji syukur kehadirat Allah SWT atas izin-Nya yang telah melimpahkan rahmat dan karunia-Nya sehingga dapat menyelesaikan jurnal ilmiah ini. Pada kesempatan ini diucapkan terima kasih yang sebesarbesarnya kepada kedua Orang Tua tercinta yang selama ini memberikan do'a dan dorongan baik secara moril maupun materi sehingga dapat terselesaikan pendidikan dari tingkat dasar sampai bangku perkuliahan dan terselesaikannya jurnal ini. Di dalam penyusunan jurnal ini, banyak sekali bimbingan yang didapatkan serta arahan dan bantuan dari pihak yang sangat mendukung. Oleh karena itu dengan segala kerendahan hati, diucapkan terima kasih yang sebesar-besarnya kepada Bapak Rudi Gunawan, SE., M.Si., selaku Ketua Sekolah Tinggi Manajemen In*Form*atika Dan Komputer (STMIK) Triguna Dharma Medan. Bapak Dr. Zulfian Azmi, ST., M.Kom., selaku Wakil Ketua I Bidang Akademik STMIK Triguna Dharma Medan. Bapak Marsono, S.Kom., M.Kom., selaku Ketua Program Studi Sistem Informasi STMIK Triguna Dharma Medan. Bapak Ardianto Prananta S.Kom., M.Kom., selaku Dosen Pembimbing I yang telah memberikan saran, arahan dan dukungannya serta motivasi, sehingga penelitian ini dapat terselesaikan dengan baik dan tepat waktu. Bapak DRS. Ahmad Calam, S,Kom., MA., selaku Dosen Pembimbing II yang telah memberikan bimbingan tata cara penulisan, saran dan motivasi sehingga penelitian ini dapat terselesaikan dengan baik dan tepat waktu. Seluruh Dosen, Staff dan Pegawai di STMIK Triguna Dharma Medan.

### **REFERENSI**

- [1] Y. Y. P. Rumapea and M. Yohanna, "Sistem Pakar Jenis Ulos di Acara Adat Batak Toba Menggunakan Metode Forward Chaining," vol. 4, pp. 453–464, 2018.
- [2] A. M. Sinaga, R. J. Sipahutar, and D. I. P. Hutasoit, "Penerapan Ontology Web Language pada Domain Ulos Batak Toba," *J. Teknol. Inf. dan Ilmu Komput.*, vol. 5, no. 4, p. 493, 2018.
- [3] S. N. Sains, F. T. Industri, P. Teknik, and M. Industri, "Sistem Pendukung Keputusan Kelayakan Pengembangan Usaha Mikro Pedesaan Menerapakan Metode MOORA," pp. 591–596, 2018.
- [4] J. Afriany, L. R. B. Sinurat, I. Julianty, and E. L. Nainggolan, "Penerapan MOORA Untuk Mendukung Efektifitas Keputusan Manajemen Dalam Penentuan Lokasi SPBU," *JURIKOM (Jurnal Ris. Komputer)*, vol. 5, no. 2, pp. 161–166, 2018.
- [5] D. I. Indonesia, P. Siswa, K. Xi, I. P. S. Sma, and N. Semarang, "Jurusan sejarah fakultas ilmu sosial universitas negeri semarang 2013 PERKEMBANGAN INDUSTRI TENUN ULOS," pp. 1–16, 2013
- [6] L. Yulianti, H. L. Sari, and H. Hayadi, "Sistem Pendukung Keputusan Peserta KB Teladan Di BKKBN Bengkulu Menggunakan Pemrograman Visual Basic 6.0," *Media Infotama*, vol. 8, no. 2, pp.

36–54, 2012.

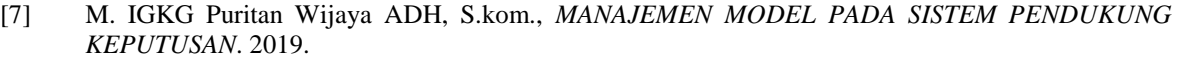

- [8] S. N. Sains, F. T. Industri, P. Teknik, and M. Industri, "Sistem Pendukung Keputusan Kelayakan Pengembangan Usaha Mikro Pedesaan Menerapakan Metode MOORA," pp. 591–596, 2018.
- [9] K. N. A. Nur, S. R. Andani, and P. Poningsih, "Sistem Pendukung Keputusan Pemilihan Operator Seluler Menggunakan Metode Multi-Objective Optimization on the Basis of Ratio Analysis (Moora)," *KOMIK (Konferensi Nas. Teknol. Inf. dan Komputer)*, vol. 2, no. 1, pp. 61–65, 2018.

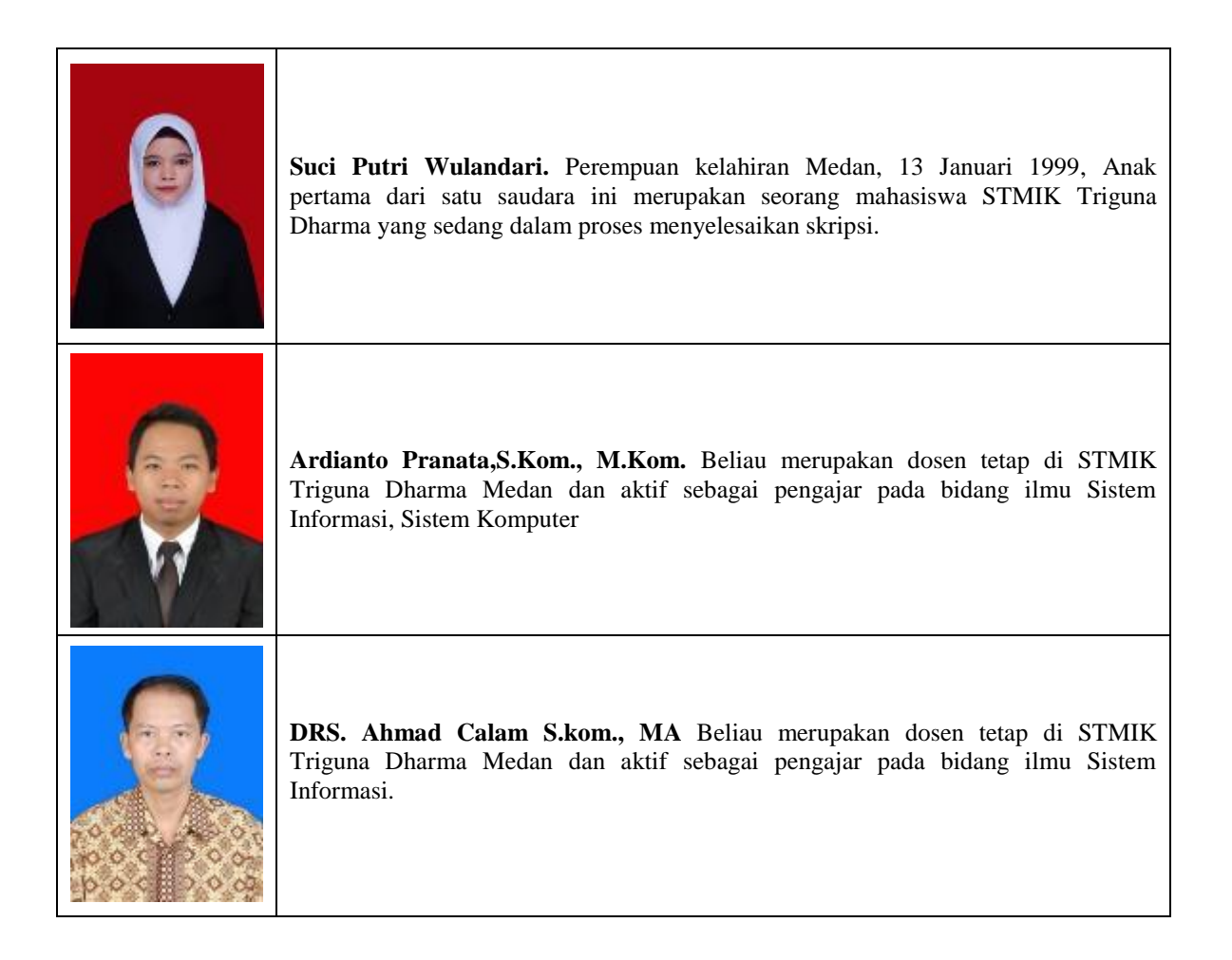